Página : 1

'República de Chile I. Municipalidad de 12 TUCAPEL

Resolución Exenta/Decreto Nro.1223 TUCAPEL, 04 de Julio de 2014

CONCEDE SUBSIDIO FAMILIAR A LAS PERSONAS QUE SEÑALA

VISTOS : Lo dispuesto en las Leyes N's 18.020, 18.611; D.S.N 53, de 2007, del<br>Ministerio del Trabajo y Previsión Social; D.F.L. Nº 1, de 2006, del<br>Ministerio del Interior, que contiene el texto refundido de la Ley Nº 18.695,<br>Orgán

**TENIENLE :**<br>PRESENTE :  $\overline{E}$ cumplimiento de los requisitos legales para optar al beneficio;

RESUELVO:

1.- Concédese Subsidio Familiar a los causantes (menores de 18 años, deficientes<br>mentales, madres, mujer embarazada e inválidos) que se indican a continuación:

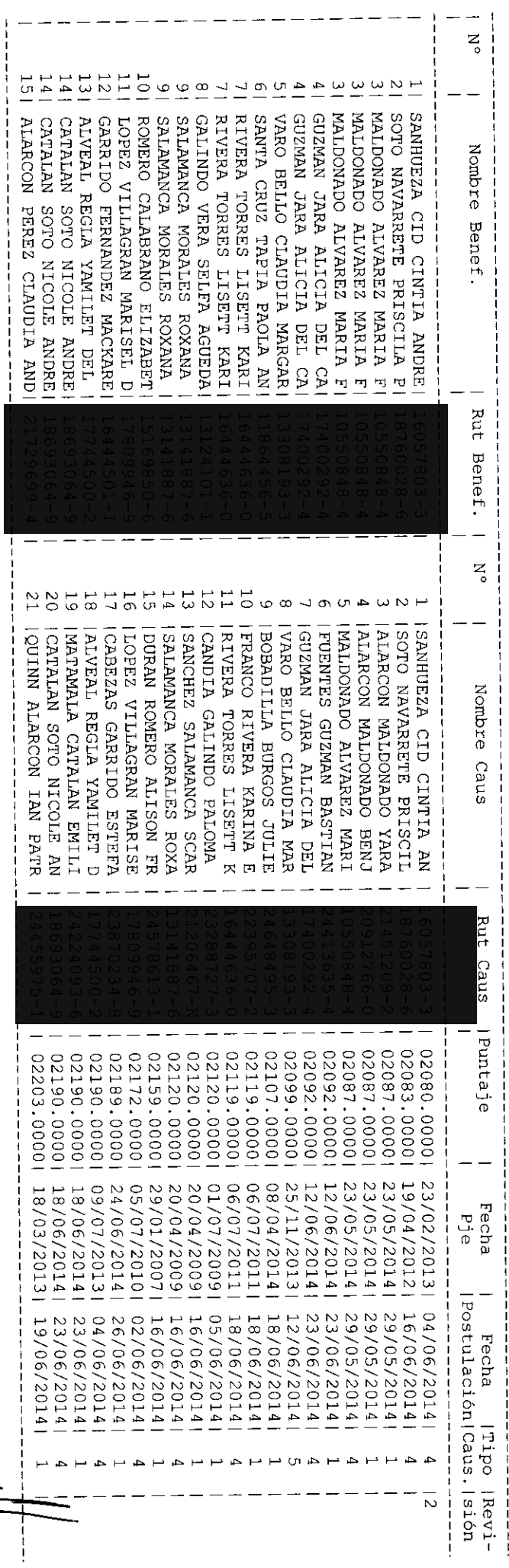

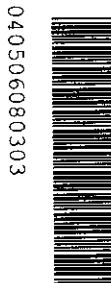

0405080303

I

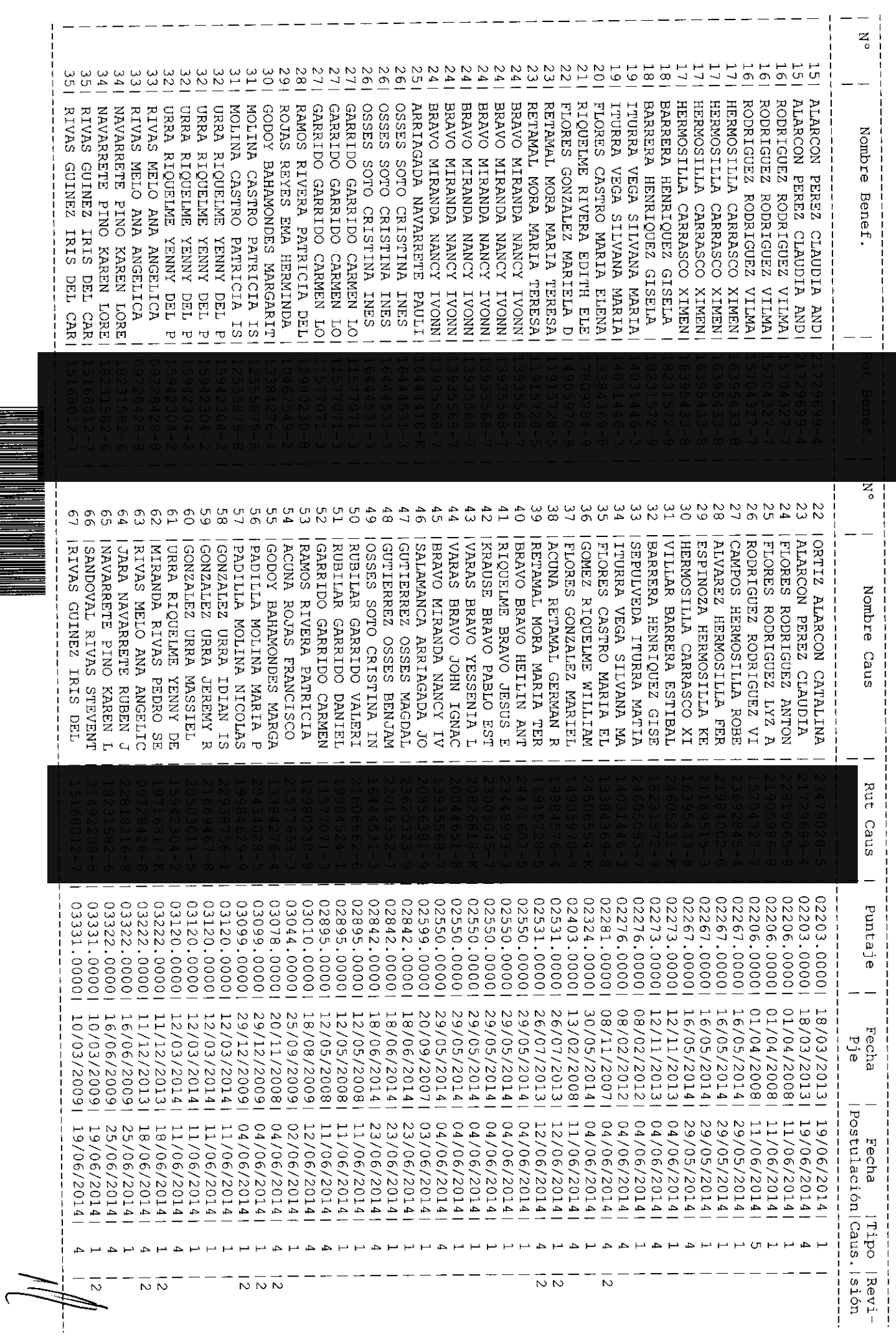

Pagina : <

 $\frac{1}{\sqrt{2}}$ 

040506080303

ᄙ

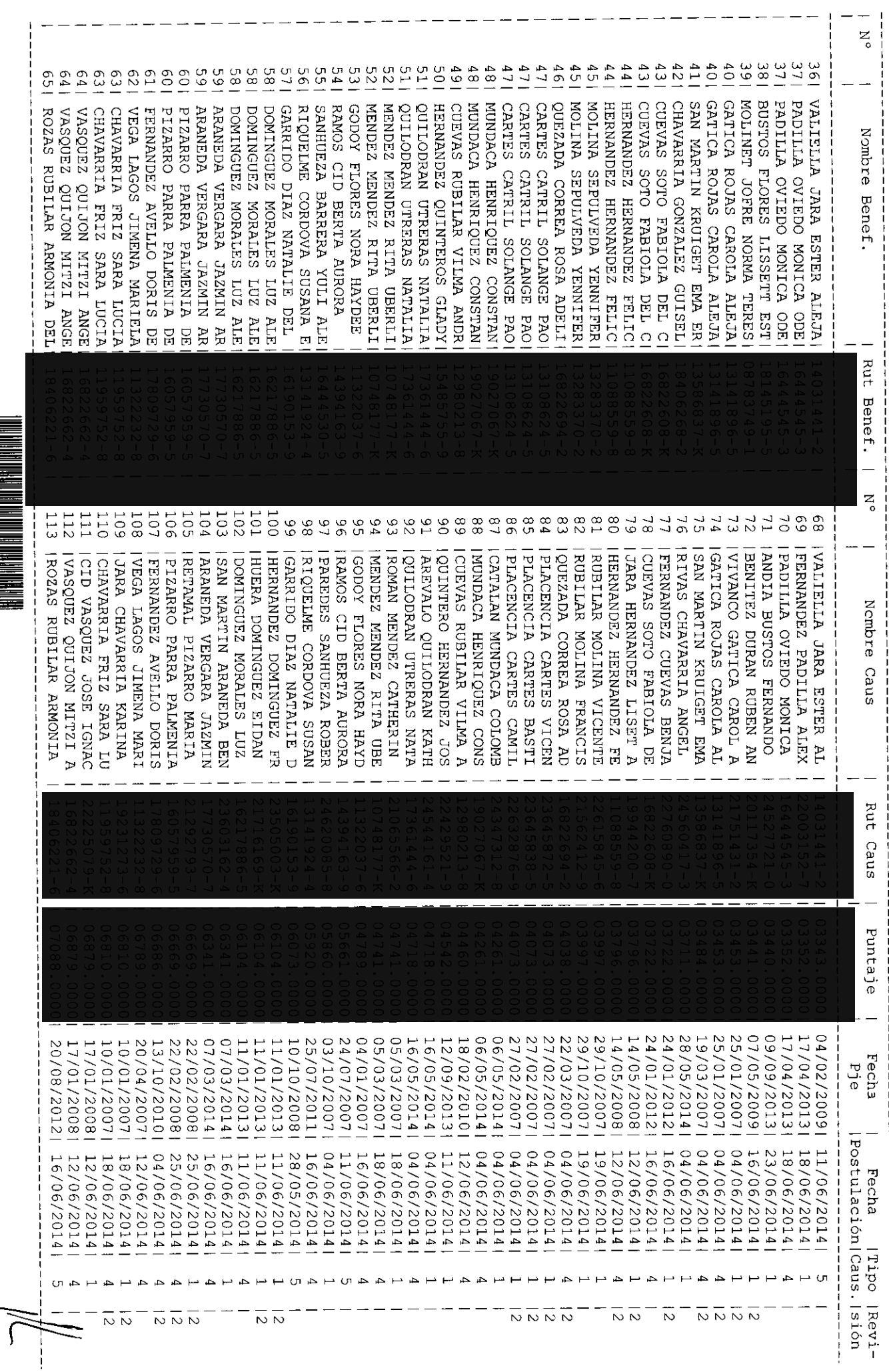

Pagina: 3

 $\frac{1}{2}$  $\frac{1}{2}$ 

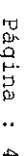

 $\ddot{\bullet}$ 

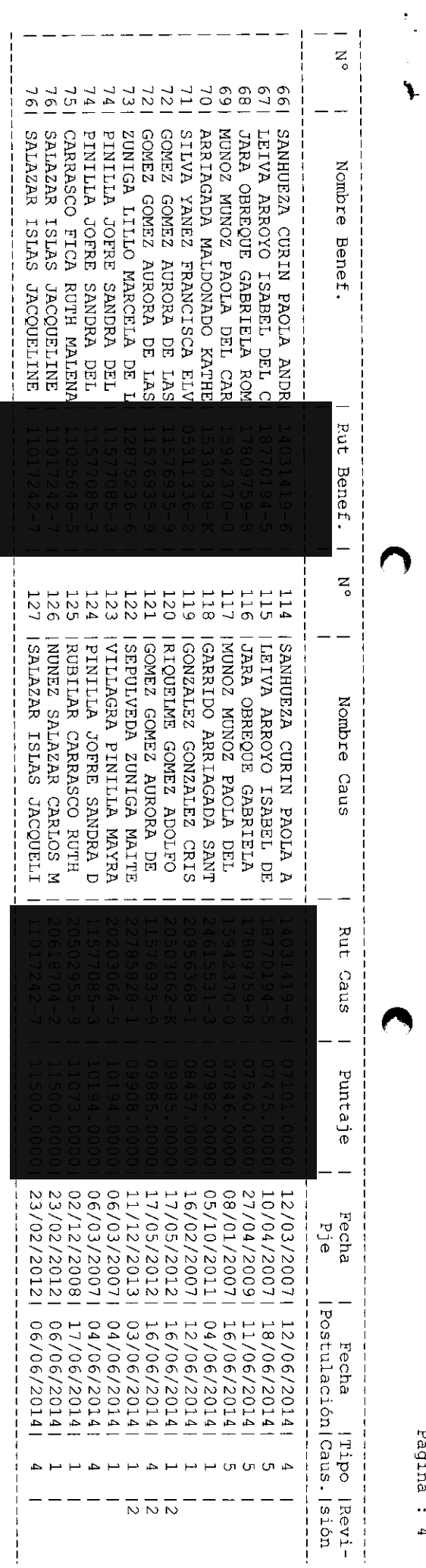

 $Código 1 = Chile Solidario  
Código 2 = Revisado$ 

El beneficio se otorga por un plazo de tres años contados desde el mes de<br>Agosto de 2014 - , sin perjuicio de las causales de extinción que pudieren<br>operar antes de ese plazo, de acuerdo con las normas legales vigentes.<br>El

 $\frac{6}{1}$ Concédese Subsidio Familiar a los recién nacidos que se indican a continuación:

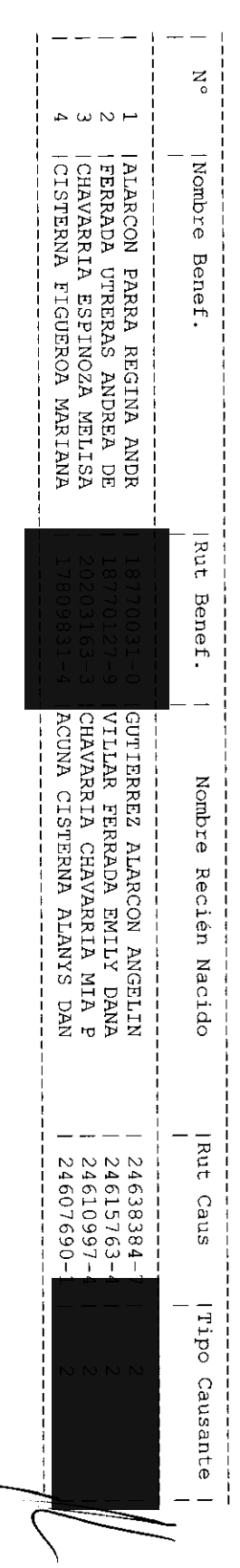

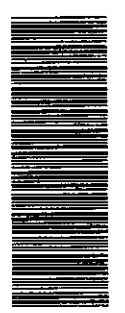

040506080303

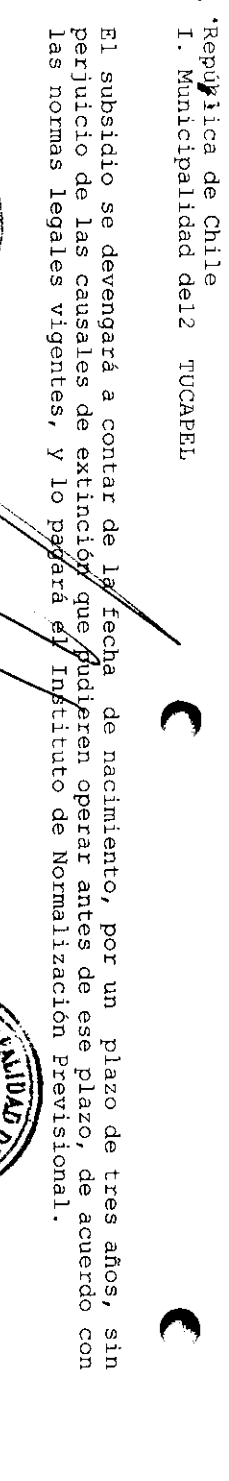

.

**CONTRACTOR** k)<br>Fi  $\epsilon$ MSTAVO EMILIOPEREZ LARA SECRETARIO MUNICIPAL MUNICIPAL (MARIOR) CALONDAR ANTONIO FRANANAPEZ ALISTER (Jeva) ALCALDE

 $\overline{1}$ Archivo Municipal<br>Instituto de Normalización Previsional

DISTRIBUCIÓN:

THU NI

 $\ddot{a}$ 

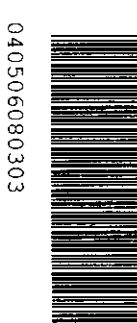